Adobe Premiere - montaż materiału filmowego kursfoto.pl\* Numer usługi 2024/08/02/14511/2249892 OPENITY SPÓŁKA Z zdalna w czasie rzeczywistym OGRANICZONĄ ODPOWIEDZIALNOŚ Usługa szkoleniowa CIĄ  $\circ$  15 h 10.09.2024 do 24.09.2024 \*\*\*\*\*

## Informacje podstawowe

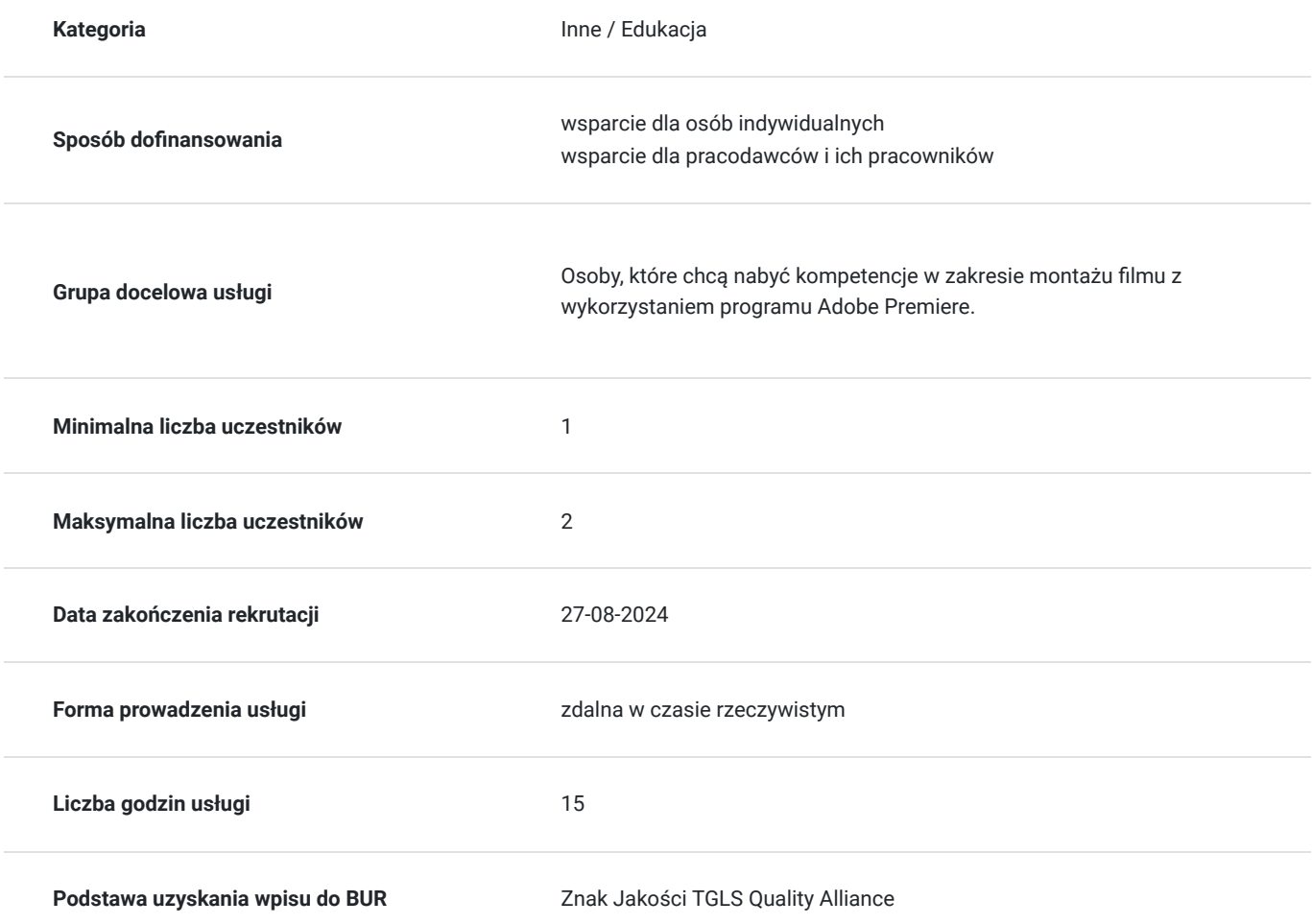

3 179,00 PLN brutto 3 179,00 PLN netto 211,93 PLN brutto/h 211,93 PLN netto/h

## Cel

#### **Cel edukacyjny**

Zdobycie wiedzy z zakresu montażu filmu z wykorzystaniem programu Adobe Premiere. Przełożenie zdobytej wiedzy na umiejętności praktyczne. W zakresie kompetencji społecznych zdobycie świadomość konieczności ciągłego dokształcania się i współpracy z klientem.

### **Efekty uczenia się oraz kryteria weryfikacji ich osiągnięcia i Metody walidacji**

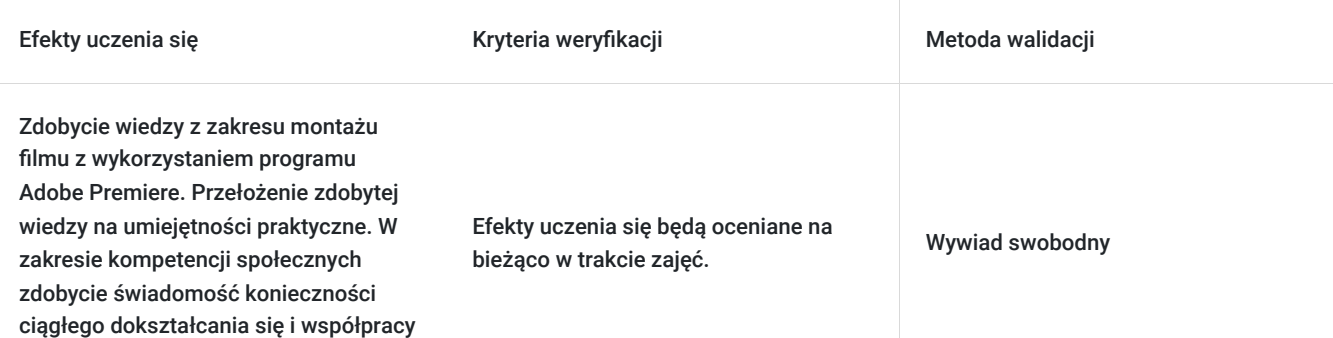

### Kwalifikacje

#### **Kompetencje**

z klientem.

.

.

.

Usługa prowadzi do nabycia kompetencji.

#### **Warunki uznania kompetencji**

Pytanie 1. Czy dokument potwierdzający uzyskanie kompetencji zawiera opis efektów uczenia się?

Pytanie 2. Czy dokument potwierdza, że walidacja została przeprowadzona w oparciu o zdefiniowane w efektach uczenia się kryteria ich weryfikacji?

Pytanie 3. Czy dokument potwierdza zastosowanie rozwiązań zapewniających rozdzielenie procesów kształcenia i szkolenia od walidacji?

### Program

Dla ugruntowania wiedzy udostępniamy pakiet 24 programów ADOBE (Photoshop, Indesign, Illustrator, Premier…) do końca trwania szkolenia

- Formaty video
- Import materiału video do oprogramowania
- Obsługa programu do montażu filmu linia czasu, kontrola efektów, filtry
- Dzielenie i łącznie poszczególnych sekwencji
- Poprawa jakości zaimportowanego obrazu korekcja barw, balans bieli, zniekształcenie obrazu, jasność, kontrast
- Rozmycia, wyostrzenia
- Przejścia, przenikania filtry
- Wybór ujęć do filmu
- Zapisywanie własnych ustawień efektów (do późniejszego wykorzystania w innych projektach)
- Dodawanie napisów, korzystanie z wbudowanych animacji napisów
- Eksport gotowego filmu do wybranego formatu z opcji predefiniowanych DVD, Blu-Ray, Plik, Youtube, Facebook
- Rejestracja dźwięku
- Przegląd sprzętu
- Jak nagrać audio
- Formaty dźwięku
- Likwidacja szumów
- Łączenie wypowiedzi i muzyki
- Przejścia między dźwiękami

# Harmonogram

Liczba przedmiotów/zajęć: 5

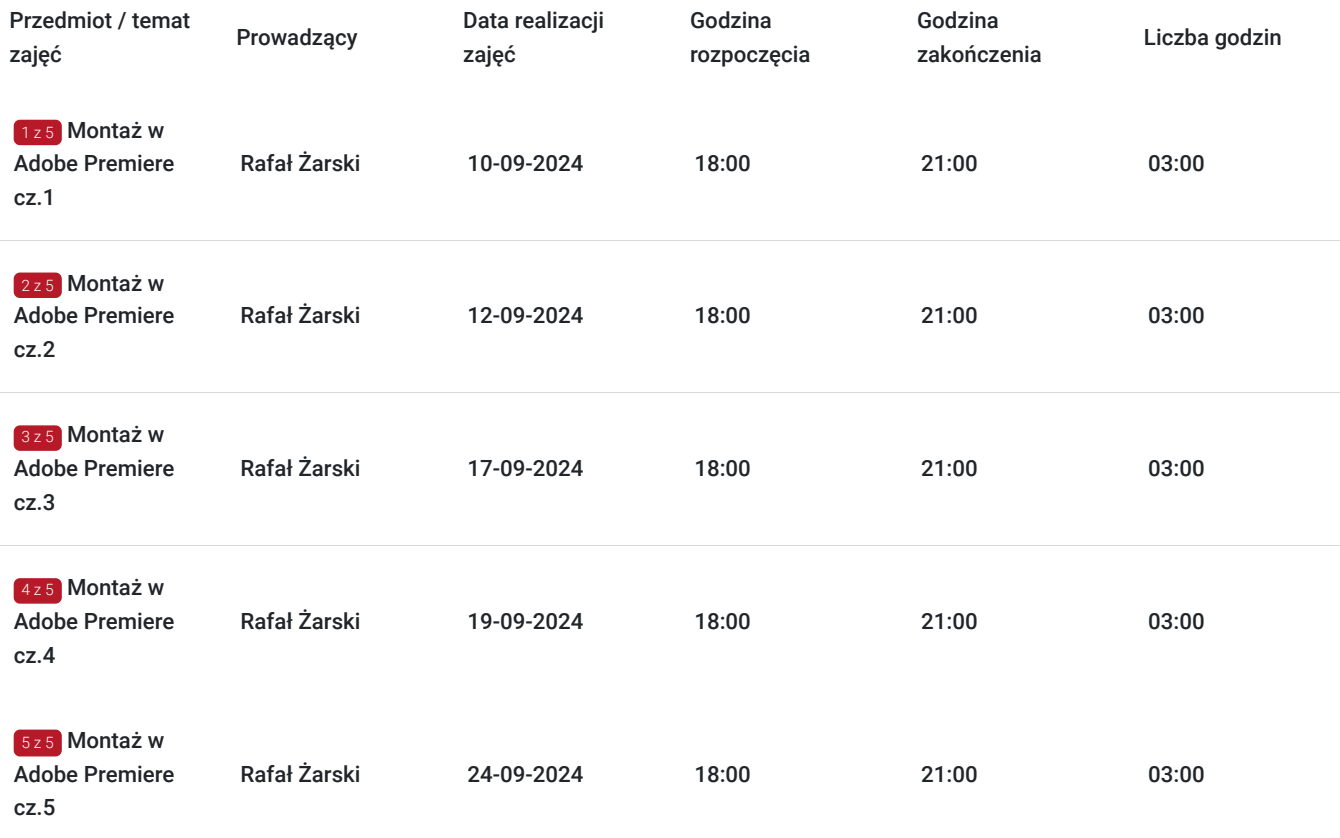

# Cennik

#### **Cennik**

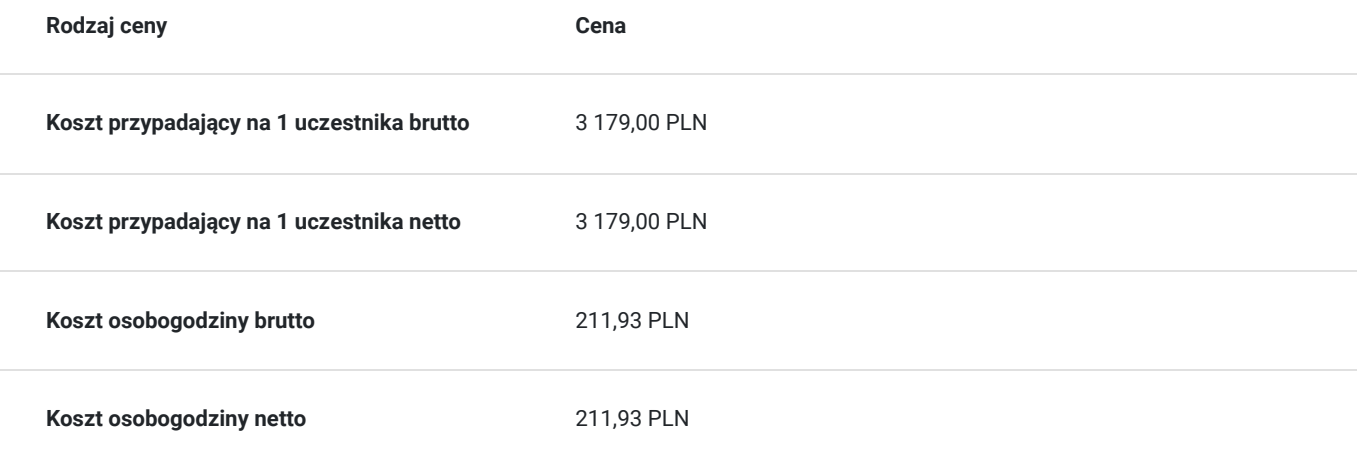

# Prowadzący

Liczba prowadzących: 1

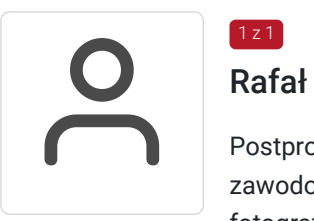

#### Rafał Żarski

 $1z1$ 

Postprodukcja obrazu , fotografia artystyczna, wideo Fotograf z kilkuletnim doświadczeniem zawodowym.Prowadzi własną działalność gospodarcza.Zajmuję się projektowaniem graficznym, fotografią, wideo i rysunkiem. Akademia Sztuki w Szczecinie, Multimedia W trakcie pracy jako instruktor przeszkolił mnóstwo osób. Zawsze sumienny i dobrze zorganizowany. OD uczestników szkoleń zdobywał bardzo pozytywne opinie.

# Informacje dodatkowe

#### **Informacje o materiałach dla uczestników usługi**

W ramach szkolenia udostępniamy pakiet **24 programów ADOBE (Photoshop, Indesign, Illustrator, Premier…) do końca trwania szkolenia i filmy instruktażowe z zajęć.**

#### **Informacje dodatkowe**

Istnieje możliwość indywidualnego dostosowania terminów zajęć. W celu uzyskania informacji odnośnie dofinansowania, prosimy o kontakt z wybranym przez siebie operatorem.

filmy instruktażowe przesyłane po każdych zajęciach

# Warunki techniczne

Wymagany jest komputer z zainstalowanym oprogramowaniem Adobe Premiere oraz stabilne łącze internetowe. Dodatkowo, wskazane jest, by uczestnik szkolenia miał dostęp do mikrofonu oraz głośników, by móc swobodnie komunikować się z prowadzącym zajęcia. Szkolenie będzie realizowane za pomocą google meets.

### Kontakt

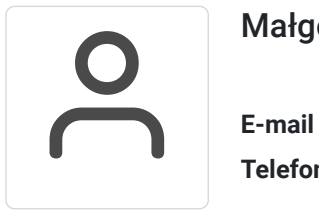

#### Małgorzata Słomianna

**E-mail** kontakt@kursfoto.pl **Telefon** (+48) 533 944 288